**PostalOne!®** 

Release 34.0.0 - Notes - Version 2.1

The PostalOne! 34.0.0 Release will be deployed April 7, 2013 to introduce software upgrades to the system. These Release Notes provide the contents of this release and its effect on the following areas based on changes identified during the build stage of the software development cycle. Changes to the initial release notes (Version 1) are annotated in the change log in Appendix A and B.

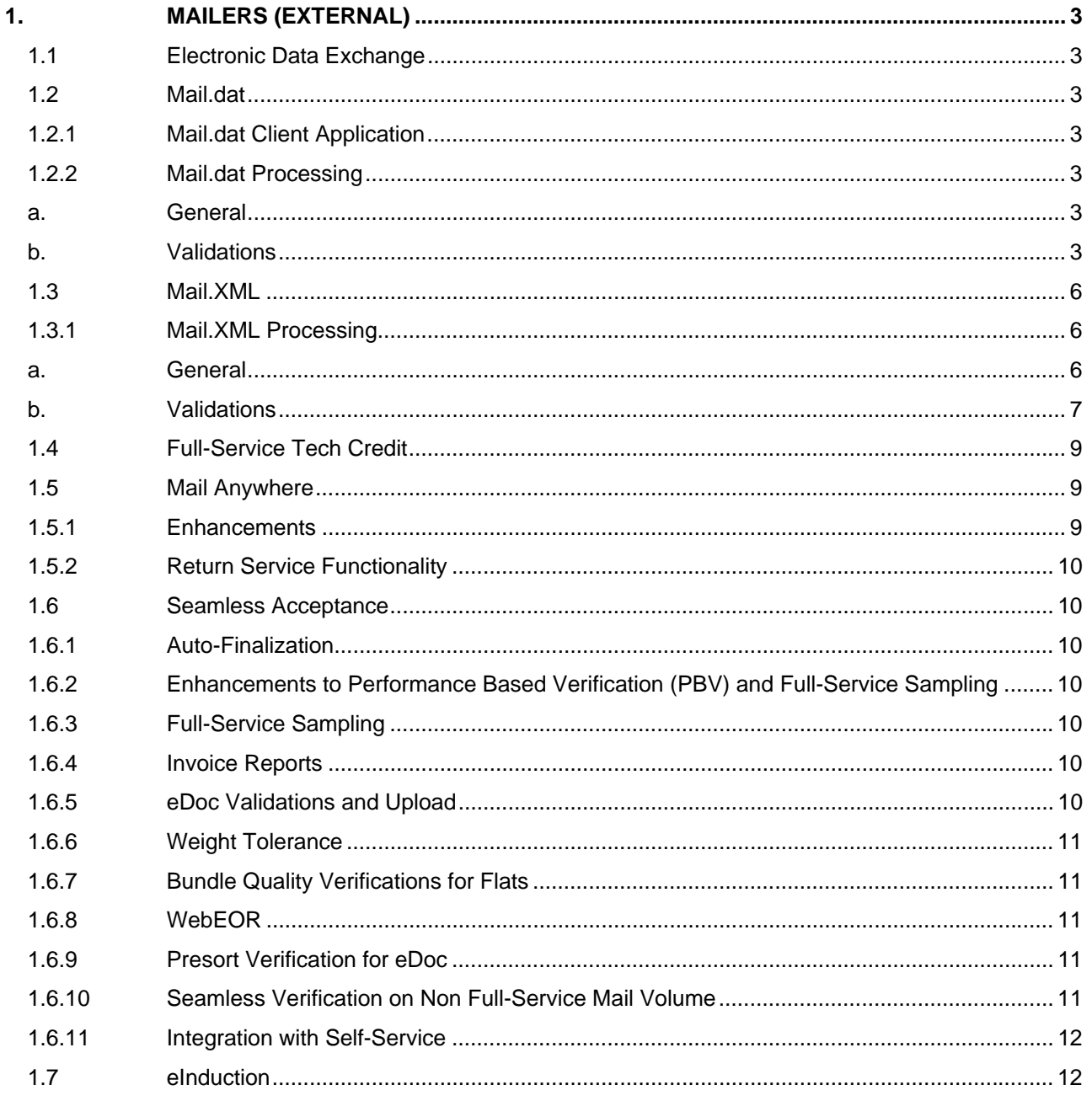

USPS<sup>®</sup> PostalOne.<sup>®</sup> - Release 34.0.0 Release Notes, Version 2.1 12/7/2012 - Page 1

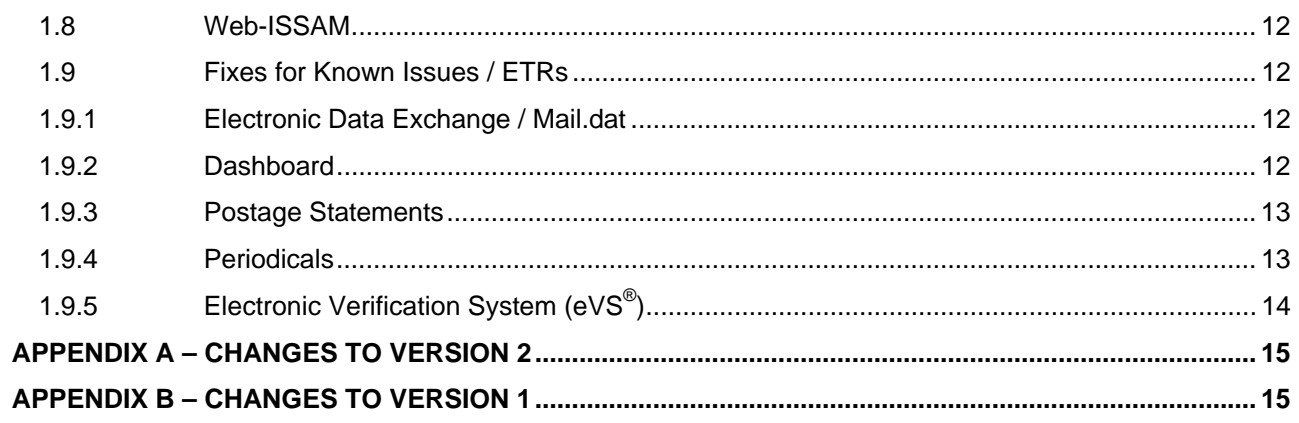

USPS<sup>®</sup> PostalOne.<sup>®</sup> – Release 34.0.0 Release Notes, Version 2.1<br>12/7/2012 – Page 2

Copyright @ 2012 USPS. All Rights Reserved.

# <span id="page-2-0"></span>**1. Mailers (External)**

*PostalOne!* Release 34.0.0 will be deployed April 7, 2013 to introduce software upgrades to the system. The following items will be included in *PostalOne!* Release 34.0.0 and are of interest to external users of the *PostalOne!* system.

## <span id="page-2-1"></span>**1.1 Electronic Data Exchange**

Users participating in electronic data exchange with the US Postal Service should reference the *Postal Service Mail.dat Technical Specification* and *Postal Service Mail.XML Technical Specification for Postage Payment and Reporting (eDoc)*.

## <span id="page-2-2"></span>**1.2 Mail.dat**

The changes in the following sections apply to customers participating in electronic data exchange using Mail.dat as a means of electronic submission.

## **1.2.1 Mail.dat Client Application**

<span id="page-2-3"></span>As a reminder, with this release it is required that mailers download the new Mail.dat client application. The latest Mail.dat application is available for download from the Electronic Data Exchange page, accessed from the Business Customer Gateway.

#### **1.2.2 Mail.dat Processing**

#### <span id="page-2-5"></span><span id="page-2-4"></span>**a. General**

The *PostalOne!* system will no longer recognize the Mail Owner's Lcl Permit Ref Num/Int'l Bill Num as a Postage Statement Generation field for Mail.dat version 12-2 and future.

#### <span id="page-2-6"></span>**b. Validations**

#### **New Client Error Messages**

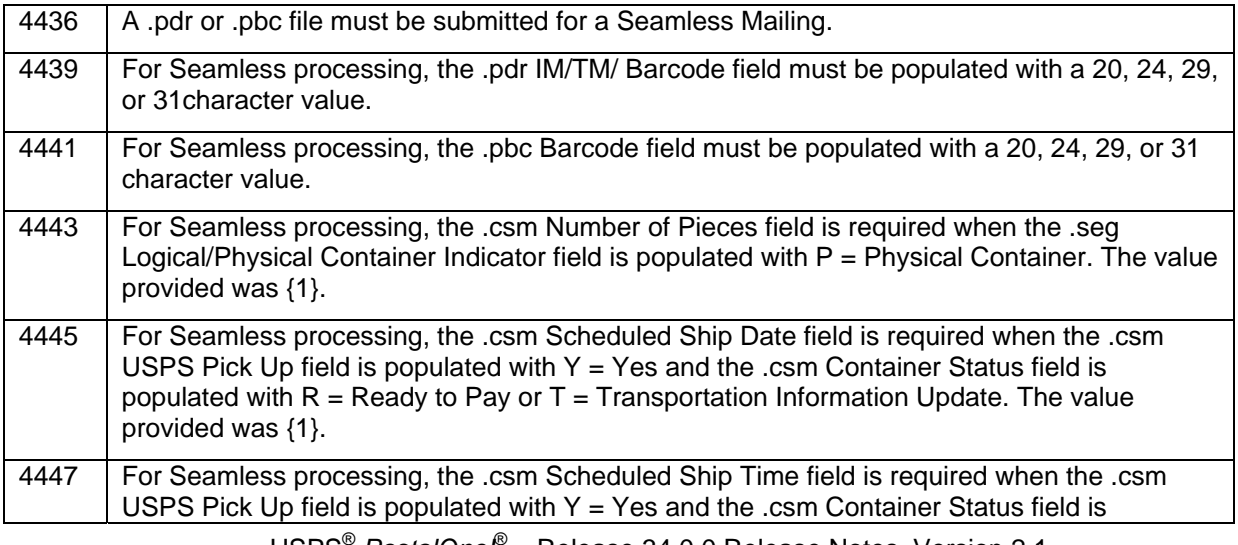

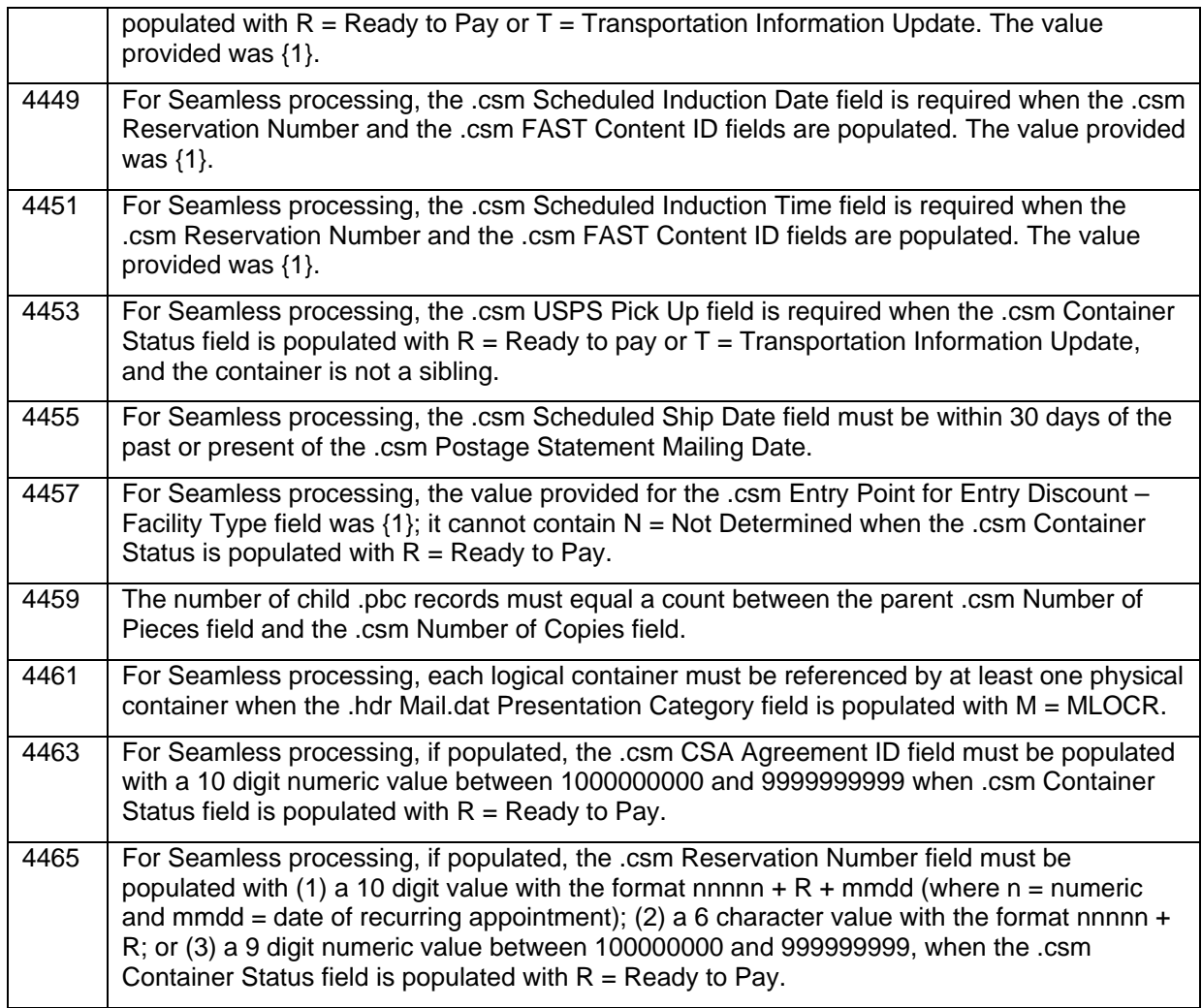

## **New Client Warning Messages**

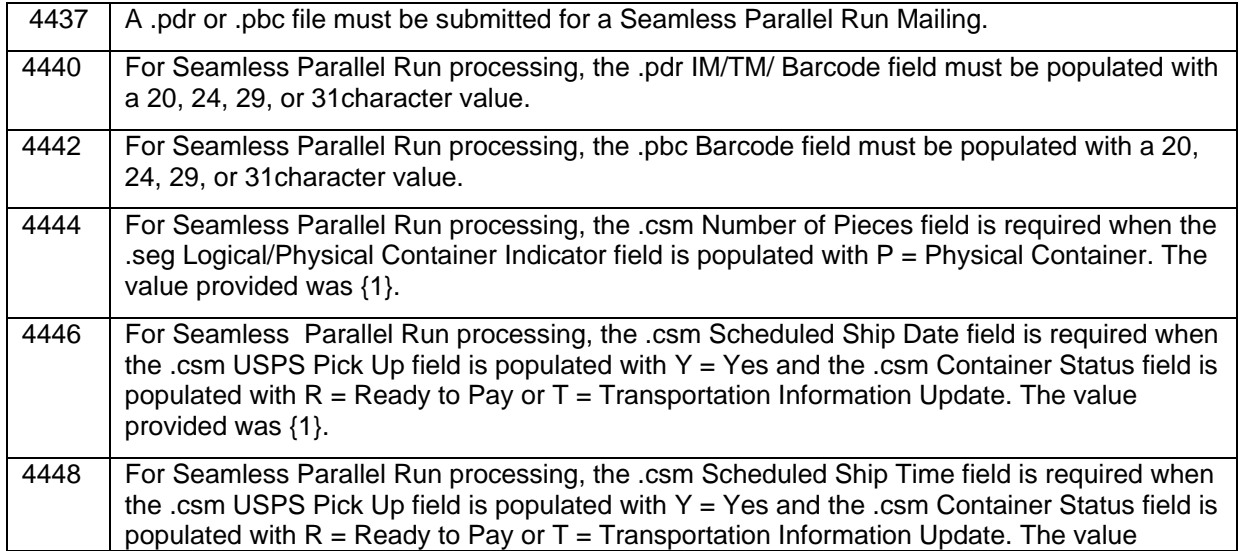

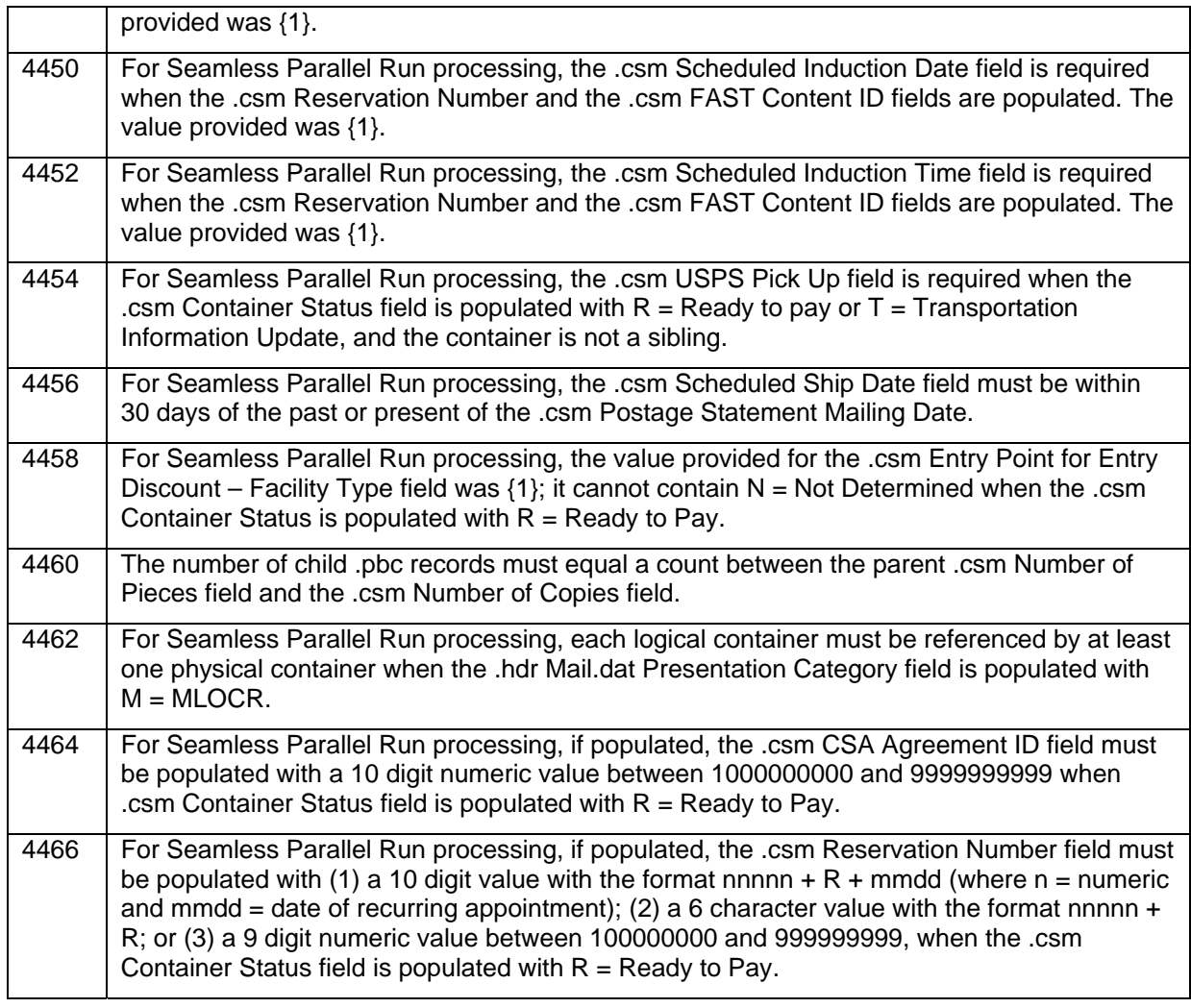

## **New Server Error Messages**

<span id="page-4-0"></span>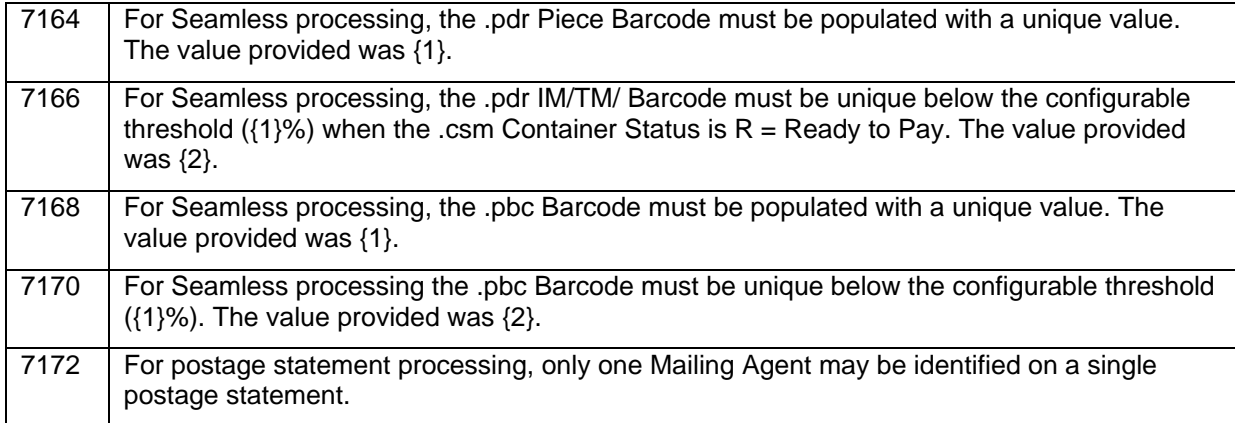

## <span id="page-4-2"></span><span id="page-4-1"></span>**New Server Warning Messages**

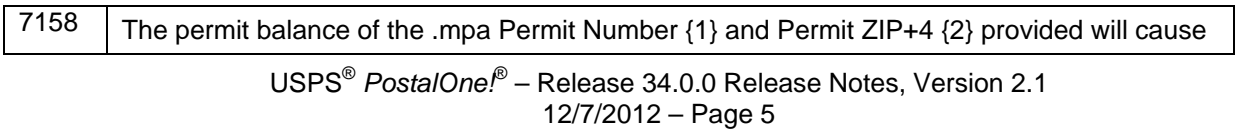

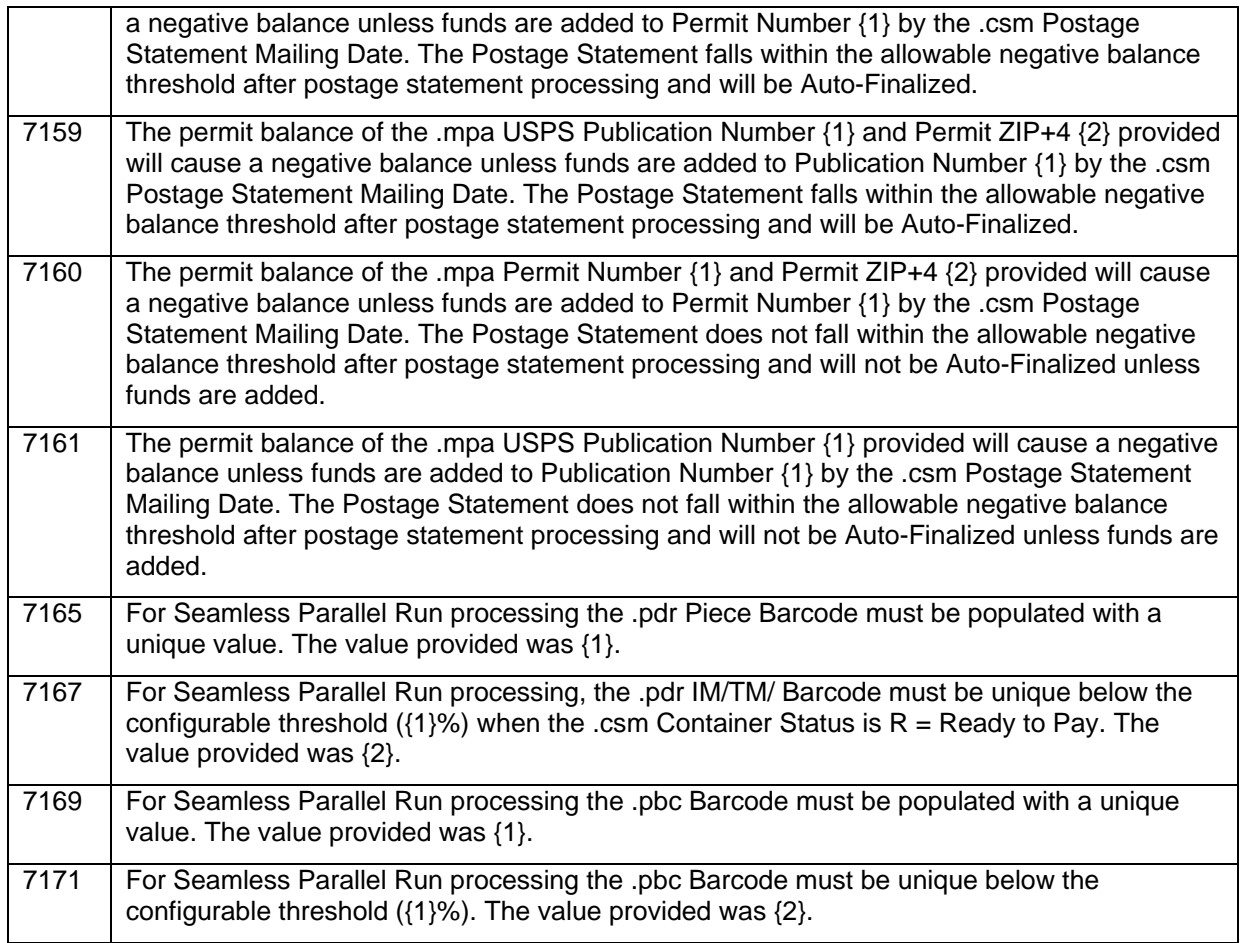

#### **Modify Client Warning Messages**

The table below shows the error messages which will now throw as an error rather than a warning on the client.

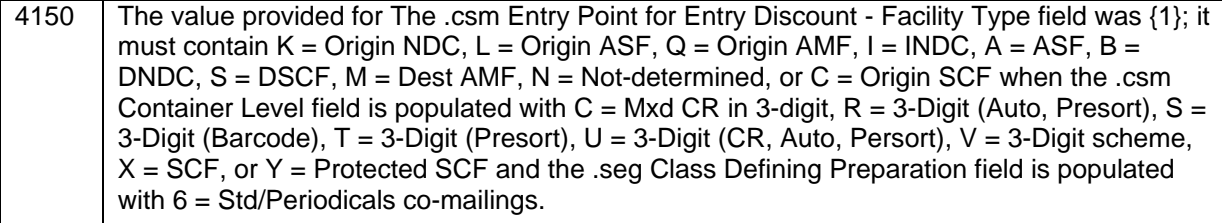

## **1.3 Mail.XML 1.3.1 Mail.XML Processing**

#### **a. General**

The *PostalOne!* system will no longer support the MXMLPieceRange block of the MailPieceCreateRequest, MailPieceUpdateRequest, and MailPieceCancelRequest messages.

The PostalOne! system will allow eInduction updates to the .csm file through Mail.XML ContainerUpdateRequest messages.

#### <span id="page-6-0"></span>**b. Validations**

## **New Error Messages**

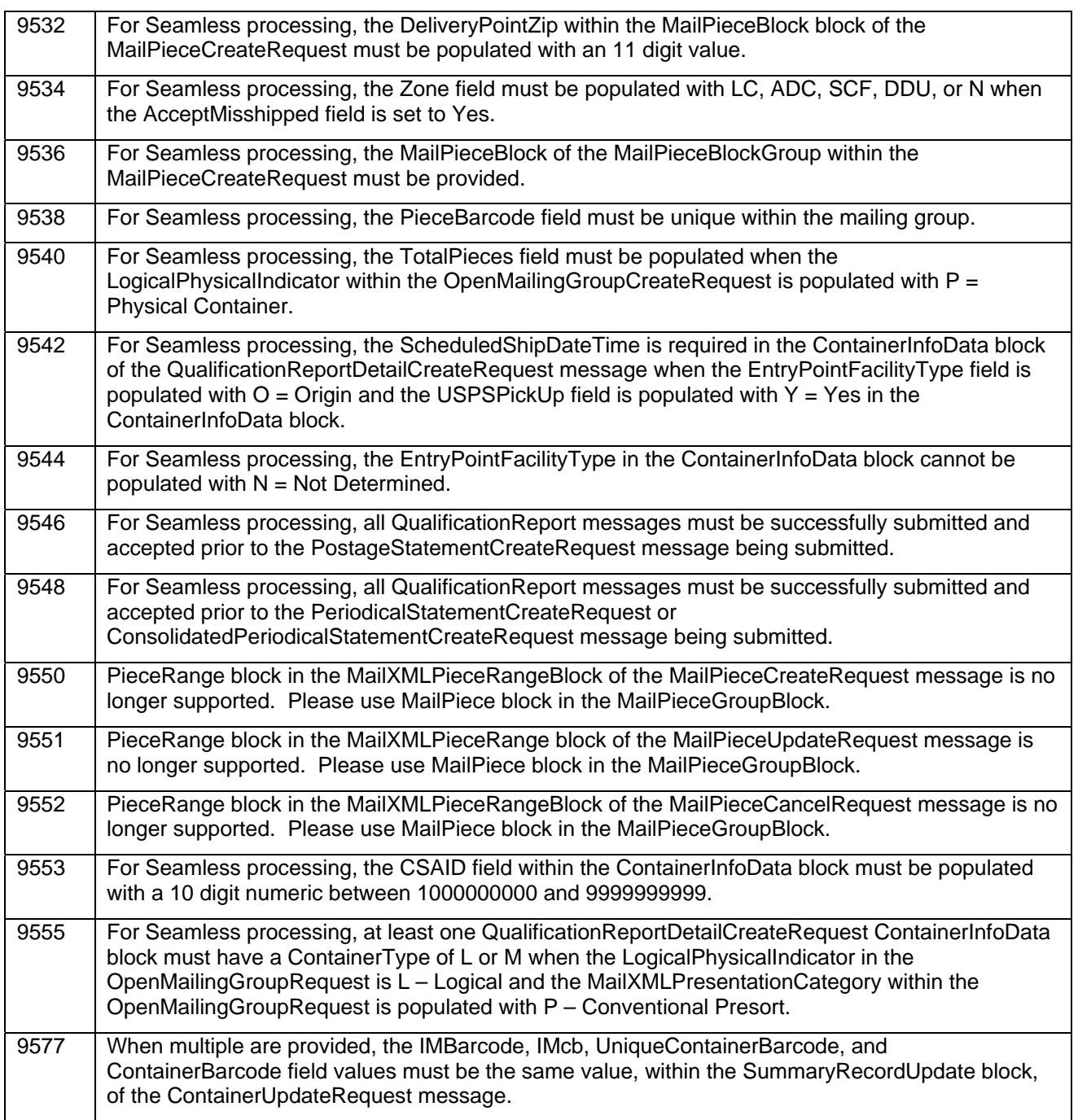

## **New Warning Messages**

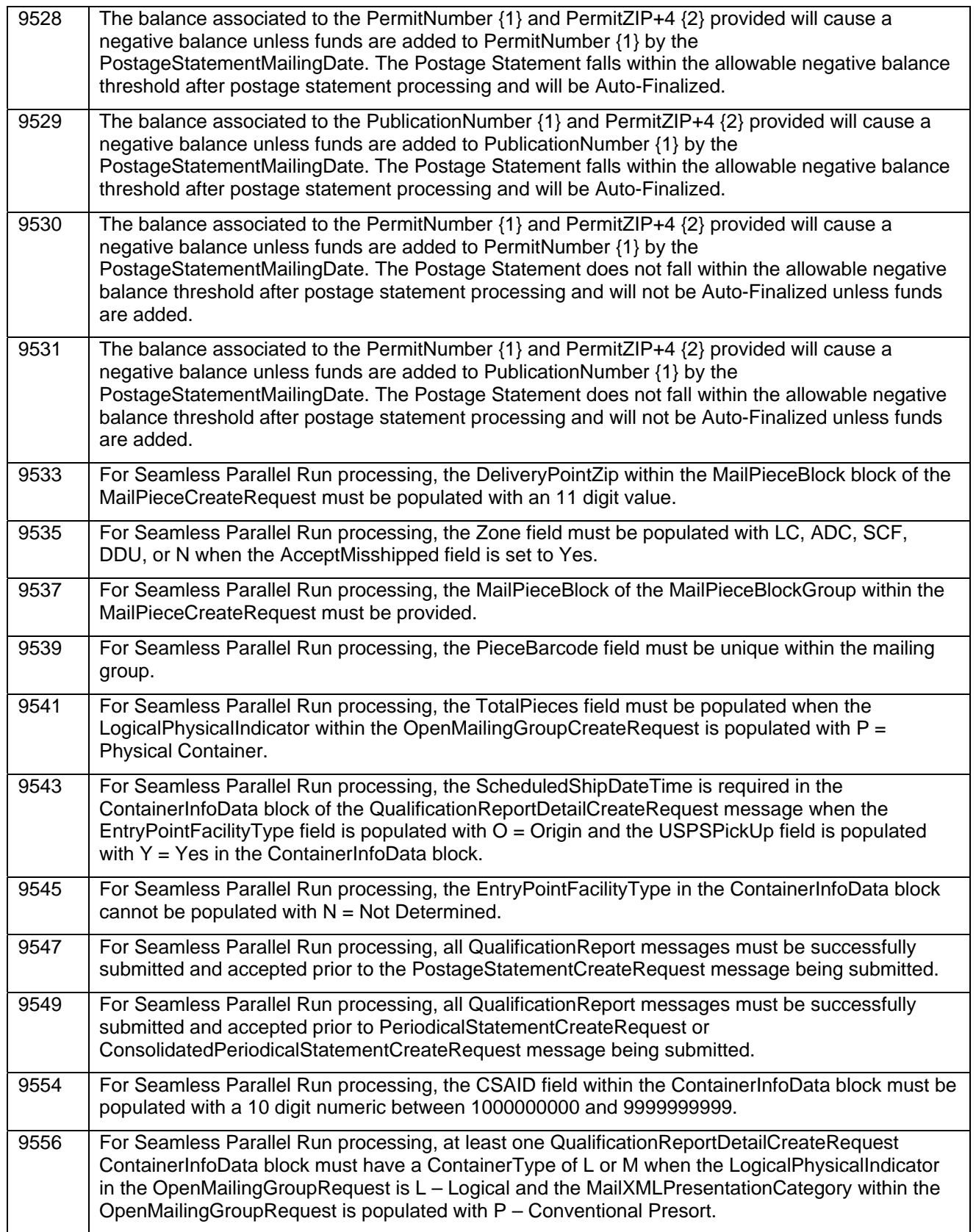

# <span id="page-8-0"></span>**1.4 Full-Service Tech Credit**

The Postal Service is proposing to offer a Full-Service Technology Credit. This credit is intended to help offset the investment required to implement the necessary hardware and software infrastructure changes to support Full-Service mailings. The program consists of the following features:

#### **Tech Credit Eligibility**

Tech Credit eligibility will be determined based on the measure of qualifying volume, which will consist of all Full-Service eligible pieces mailed over a configurable time period. The qualifying volume across all eligible permits associated with a CRID will be aggregated and rolled into a total per-CRID volume, which will be used to determine the CRID's eligible Tech Credit amount.

#### **Tech Credit Amount**

Qualifying CRIDs/business locations will be eligible to redeem a Tech Credit amount, which will be divided into three tiers based on qualifying mail volume. Each CRID/business location that exceeds the base volume threshold will be eligible to redeem one Tech Credit.

#### **Tech Credit Redemption & Mailer Reports**

The Full-Service Tech Credit can only be applied to eDoc postage statement submitted via Mail.dat or Mail.XML that contain 90% or more qualifying Full-Service pieces. Mailers must apply their Tech Credit to postage statements in full, except in the case where the credit amount is greater than the postage statement value. All Tech Credit balances will have a redeemable window of one year (tentatively) after the program's activation date, at which time all remaining balances will expire.

Mailers will also be able to check the status of their Tech Credit by logging into the *PostalOne!* system via the Business Customer Gateway (BCG).

For more information, refer to the Tech Credit overview document, which can be found on RIBBS.

## <span id="page-8-2"></span><span id="page-8-1"></span>**1.5 Mail Anywhere 1.5.1 Enhancements**

The following enhancements will be implemented to support the Mail Anywhere program.

#### **Update Postage-Statement-Generation Rules**

Postage-statement-generation rules for eDoc submissions, including Mail.dat and Mail.XML submission types, do not fully use the same rules that are used for Postal Wizard and Hardcopy entries. Several fields in each eDoc submission type do not currently trigger the generation of a unique master, child, or individual postage statement.

Currently, *PostalOne!* only uses permits to identify the Mail Preparer and Mail Owner on a given postage statement. These rules will be updated to leverage any "Mail Preparer" or "Mail Owner" MID or CRID that is provided in an eDoc submission to *PostalOne!* The *PostalOne!* system will use these identifiers independent of permits.

#### **Move Nonprofit Authorization to CRID-Level**

Currently, Nonprofit authorizations must be attached to a permit at each verification facility a mailer wants to use for Nonprofit rate mailings. Since a Nonprofit authorization is given for a company, the authorization will now be held at the CRID, or company, level. Doing so will enable the Postal Service to determine the Nonprofit status of a company without going down to the permit / Finance-Unit level. The process to enter Nonprofit authorizations will be separated from the permit creation process.

#### **Enhance** *PostalOne!* **Account Management Permit Creation & Management**

The *PostalOne*! system will begin to automatically "link" newly created and edited permits to the matching CRID when *PostalOne!* determines that a Business Customer Gateway (BCG) user is associated with the CRID. This will eliminate the need for mailers to go through the "permit validation" process via the BCG or the Help Desk.

### <span id="page-9-0"></span>**1.5.2 Return Service Functionality**

For any Mail Anywhere return service transactions, the *PostalOne!* system will provide a warning message alerting the user that they are performing a Mail Anywhere transaction. In addition, there will be a new Mail Anywhere report. This report will record all Mail Anywhere transactions by the mailer.

## <span id="page-9-1"></span>**1.6 Seamless Acceptance**

<span id="page-9-2"></span>Seamless Acceptance automates the entry and verification of mail through scanning, sampling, and trend reporting.

## **1.6.1 Auto-Finalization**

Changes will be made for auto-finalization when a mailing will cause a negative balance to be generated. Mailers will have the ability to update their Postage Statement Mailing Date on the *PostalOne!* dashboard when their mailing is eligible for Auto-Finalization. Enhanced receipt files will be provided for mailings that are eligible for Auto-Finalization.

## <span id="page-9-3"></span>**1.6.2 Enhancements to Performance Based Verification (PBV) and Full-Service Sampling**

The scope of the PBV enhancements is to develop a new method of triggering sampling for Seamless mailers. The updates will provide verification sampling (frequency, size, and location) and mail quality measurement functionality to support mailings entered through the Streamline Acceptance (SA) process. The PBV system will consist of two main components: an intelligence verification sampling component and a mail quality measurement component.

#### <span id="page-9-4"></span>**1.6.3 Full-Service Sampling**

Updates will be made to the current sampling process for Seamless Mail entered and non-co-located BMEs and for USPS transported mail.

#### <span id="page-9-5"></span>**1.6.4 Invoice Reports**

Invoice reports will be generated in the *PostalOne!* system to display postage impacts due to Seamless verification results. This set of reports will enable the ability for mailers to pay or dispute additional postage as well as BMS to manage the invoice process.

## <span id="page-9-6"></span>**1.6.5 eDoc Validations and Upload**

*PostalOne!* front-end validations at electronic documentation submission will validate mailings submitted from a Seamless CRID meet participation criteria for full-service, mixed-service, and basic mailings .

## <span id="page-10-0"></span>**1.6.6 Weight Tolerance**

The system will perform verifications to ensure that weight is calculated efficiently on the postage statements for each class of mail. Weight will be calculated to a certain number of decimal places depending on the class of mail.

## <span id="page-10-1"></span>**1.6.7 Bundle Quality Verifications for Flats**

Changes to SASP processing will be needed to process the piece data and apply it to presort verifications for flats. Having the additional piece data will allow SASP to compare each piece to the neighboring pieces and evaluate the presort patterns, i.e., if one 3-digit piece is surrounded by 5-digit pieces in what is determined to be a 5-digit tray, that can be recorded and evaluated as a possible error.

## <span id="page-10-2"></span>**1.6.8 WebEOR**

End of Run (EOR) data will be used to determine if a specific run on a single MPE is performing below the threshold and remove any pieces that were potentially on that run from the mail piece barcode scan rate determination.

## <span id="page-10-3"></span>**1.6.9 Presort Verification for eDoc**

The following verifications on the presort and mail preparation need to be performed:

- Verify handling unit preparation as compared to labeling list (Bundle, Sack and Tray)
- Verify pallet preparation as compared to labeling list (Container)
- Verify minimum piece counts or weight (Bundle, Sack and Tray)
- Verify required depth of sort (Bundle, Sack, Tray and Container)
- Verity overflow preparation
- Verify tray and sack label preparation

The SASP system will receive data files to support presort verification including:

- Carrier Route
- City State
- Delivery Statistics
- Zone Chart
- Labeling Lists

## <span id="page-10-4"></span>**1.6.10 Seamless Verification on Non Full-Service Mail Volume**

SASP processing will be enhanced to perform Seamless, FS-IMD, and limited MDQ verifications on the container, and handling units, and mail pieces for non-full-service mailings and non-Full-Service mail pieces for mixed service mailings.

## <span id="page-11-0"></span>**1.6.11 Integration with Self-Service**

Verification procedures for mailings from Self-Service will be identified and integrated into the Seamless process. These mailings may be entered by mailers who also produce traditional seamless mailings and will be integrated into the reporting.

# <span id="page-11-1"></span>**1.7 eInduction**

The following eInduction enhancements and reports will be implemented.

- Third Party eInduction Status Updates
- Job Summary by Entry Pallet Count Report
- Surface Visibility e8125/e8017 Transaction Rejection Report

## <span id="page-11-2"></span>**1.8 Web-ISSAM**

The following functionality will be implemented for Web-ISSAM and Program Registration.

WEB-ISSAM system functionality will be migrated to the Program Registration system in order to support Global contracts.

Program Registration will mirror the functions of the current WEB-ISSAM system for Global contracts.

All active agreements, as well as expired contracts dating back three years will be available in the Program Registration system for Global contracts.

WEB-ISSAM legacy system will continue to be supported until the July 2013 Release in order to ensure that the migration has been successfully completed.

## <span id="page-11-4"></span><span id="page-11-3"></span>**1.9 Fixes for Known Issues / ETRs 1.9.1 Electronic Data Exchange / Mail.dat**

The following affects mailers participating in electronic data exchange using Mail.dat:

- The ZIP Code range listing on the Qualification Report from the Mail.dat Dashboard is now consistent with the ZIP Code range on the mailer's L801 form. Prior to this release, in rare instances a defect occurred that resulted in a difference between the Qualification Report and printed L801 Zip Code range. 104355
- Affixed Postage is now correctly deducted from postage statements submitted through Mail.dat for a Precanceled Stamp (PC) permit. Prior to this release, a defect prevented the Affixed Postage amount from being deducted from PC postage statements submitted through Mail.dat, even though the Total Postage amount was charged correctly for the transaction. 105678
- Mail.dat validation has been updated to correct an issue that erroneously triggered a system error during submission of some large consolidator copalletized jobs. Previously, the SEV7 system error incorrectly occurred during validation of the OCI file on these jobs. 102055

## **1.9.2 Dashboard**

<span id="page-11-5"></span>The following affects mailers entering or viewing the dashboard

 For postage statements displayed through the Dashboard, the heading for Part E (Sack/Tray Price) is now absent when there are no sacks or trays present on the statement being displayed. Prior to

this release, a defect incorrectly allowed the section heading for sacks or trays to be displayed even when there were no lines for Part E. 105468

 This impacts mailers accessing postage statements from the Dashboard. Postage statements now consistently display the correct Post Office of Mailing when accessed from the View Transaction page on the Dashboard. Prior to this release, a defect caused an incorrect Post Office of Mailing to display for some postage statements when the Post Office of Permit differed from the Post Office of Mailing. 103239

To view the Dashboard as a mailer, log on the Business Customer Gateway (BCG), then click **Dashboard (***PostalOne!***)**.

## **1.9.3 Postage Statements**

<span id="page-12-0"></span>The following affects mailers entering or viewing postage statements:

- Validation has been updated to allow Non-automation Letters up to 1 pound for Standard Mail and Standard Mail Combined postage statements (PS 3602). Prior to this release, PS 3602 postage statements for Non-automation Letters having a piece weight more than 0.2188 lbs with both the "Carrier Route" and "Other" Price Category options selected incorrectly resulted in a validation error stating "Nonautomation Letters are not allowed to exceed 0.2188 lbs." 102477
- Irregular Parcel Lightweight postage statements (PS 3605) no longer display duplicate lines, doubled pieces, or doubled weights. Prior to this release, the Confirmation page in Postal Wizard for Irregular Parcel Lightweight postage statements (PS 3605) showed duplicate line items in Part G. In addition, the Electronic Confirmation created by using the Printer Friendly Version showed total pieces as doubled, while the total weight was displayed as doubled when the postage statement was viewed from a BMEU site. This was a display issue only and did not affect total postage. 104732
- Postage statements created in Postal Wizard for Irregular Parcel mailings no longer display duplicate line items. Prior to this release, a defect caused duplicate lines to display for Irregular Parcel postage statements submitted via Postal Wizard. This was a display issue only and the correct postage was charged on statements affected by this issue. 102167
- The Destination Area Distribution Center (DADC) entry discount selection is now indicated on the Postal Wizard Register when claimed during creation of the 8125 statement through Postal Wizard. Prior to this release, a defect prevented the DADC entry discount from appearing for these statements. 105704

To enter a postage statement as a mailer, log on the Business Customer Gateway (BCG), click **Postal Wizard (***PostalOne!***)**, then click the form name. To view a postage statement or receipt, log on the BCG, click **Dashboard (***PostalOne!***)**, then search for the mailing. Click the PS Form # link. To process a postage statement as a postal employee, click **Transactions** on the left menu bar, then click the form. To view a postage statement or receipt, click **Dashboard** on the left menu bar, search for the mailing, then click the PS Form # link.

## **1.9.4 Periodicals**

<span id="page-12-1"></span>This affects mailers and postal employees entering or viewing Periodical postage statements. For Periodical postage statements (PS 3541), Part F is now consistently displayed on the Postage Statement Entry page when the statement includes Repositionable Notes and/or Ride-Along Notes. Prior to this release, a defect prevented Part F from displaying on the page, even when the user specifically indicated that Repositionable Notes and/or Ride-Along Notes were included on the statement. This was a display issue only and did not affect postage. 102239

## **1.9.5 Electronic Verification System (eVS®)**

<span id="page-13-0"></span>The following affects mailers processing or viewing electronic Verification System (eVS) mailings:

- This release has restored the ability of the eVS Adjustment Log to display Misshipped adjustments. Previously, a defect introduced in the June 2012 release prevented Misshipped adjustments from appearing on the eVS Adjustment Log in eVS Management Reports. 101312
- Mailers can now successfully view the Postage Statement Variance Report for eVS manifests with a large number of differences between the calculated eVS postage and the manifest postage. Prior to this release, mailers were unable to download the Postage Statement Variance Report for an eVS manifest that generated a postage statement with 100,000 or more pieces having a difference in postage between the amount calculated by eVS and the amount shown on the mailer's manifest. Mailers' attempts to download the report in such situations resulted in an error, prohibiting the mailer from comparing the differences piece by piece. 102334
- Mailers with a custom pricing contract that included a discounted surcharge for non-barcode pieces now receive the correct pricing for Parcel Select Lightweight mailings. Prior to this release, a defect prevented mailers with custom pricing from receiving the discounted surcharge rate on Parcel Select Lightweight mailings; they received the published rate instead. 105579

To view eVS information as a mailer, first log on the BCG, then click **Manage Electronic Verification Activity (eVS).** Click an appropriate link on the eVS Monthly Account and Sampling Summary page. To view eVS reports, click **Reports Menu**, then click **Sampling Reports** or the report name.

**NOTE:** If you have any questions or need any assistance regarding the *PostalOne!®* system please contact our *PostalOne!®* Help Desk at **(800) 522-9085.**

# <span id="page-14-0"></span>**Appendix A – Changes to Version 2**

**The following table represents the changes from the previous version of release notes for**  *PostalOne!* **Release 34.0.0.** 

**Note: Section numbers referenced below reflect the numbers after additions and deletions have been made, and may not correspond with the section numbers of the previous version. Minor grammatical and spelling changes made are not included in the table below.** 

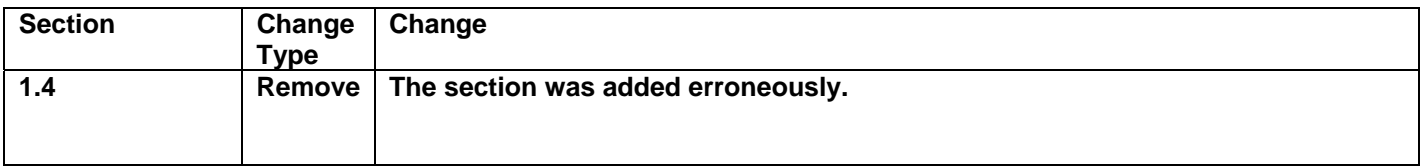

# <span id="page-14-1"></span>**Appendix B – Changes to Version 1**

**The following table represents the changes from the previous version of release notes for**  *PostalOne!* **Release 34.0.0.** 

**Note: Section numbers referenced below reflect the numbers after additions and deletions have been made, and may not correspond with the section numbers of the previous version. Minor grammatical and spelling changes made are not included in the table below.** 

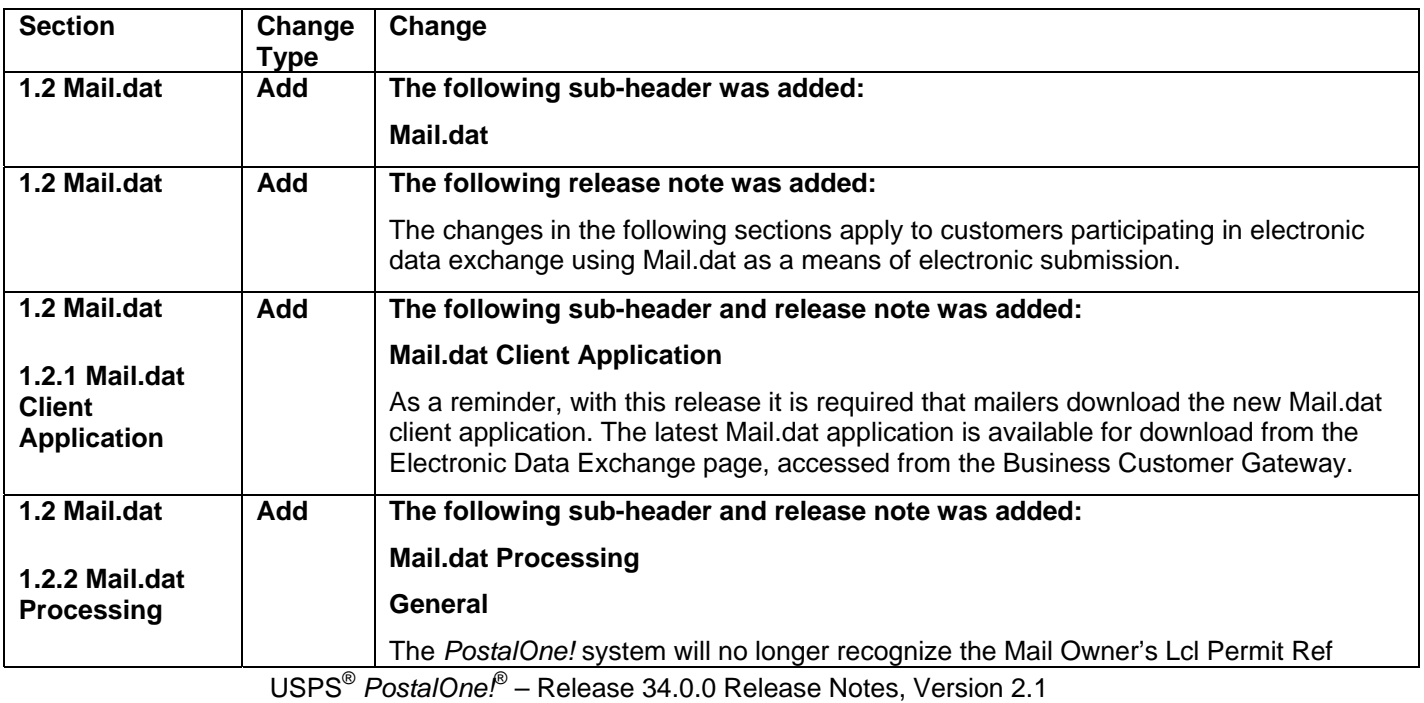

12/7/2012 – Page 15

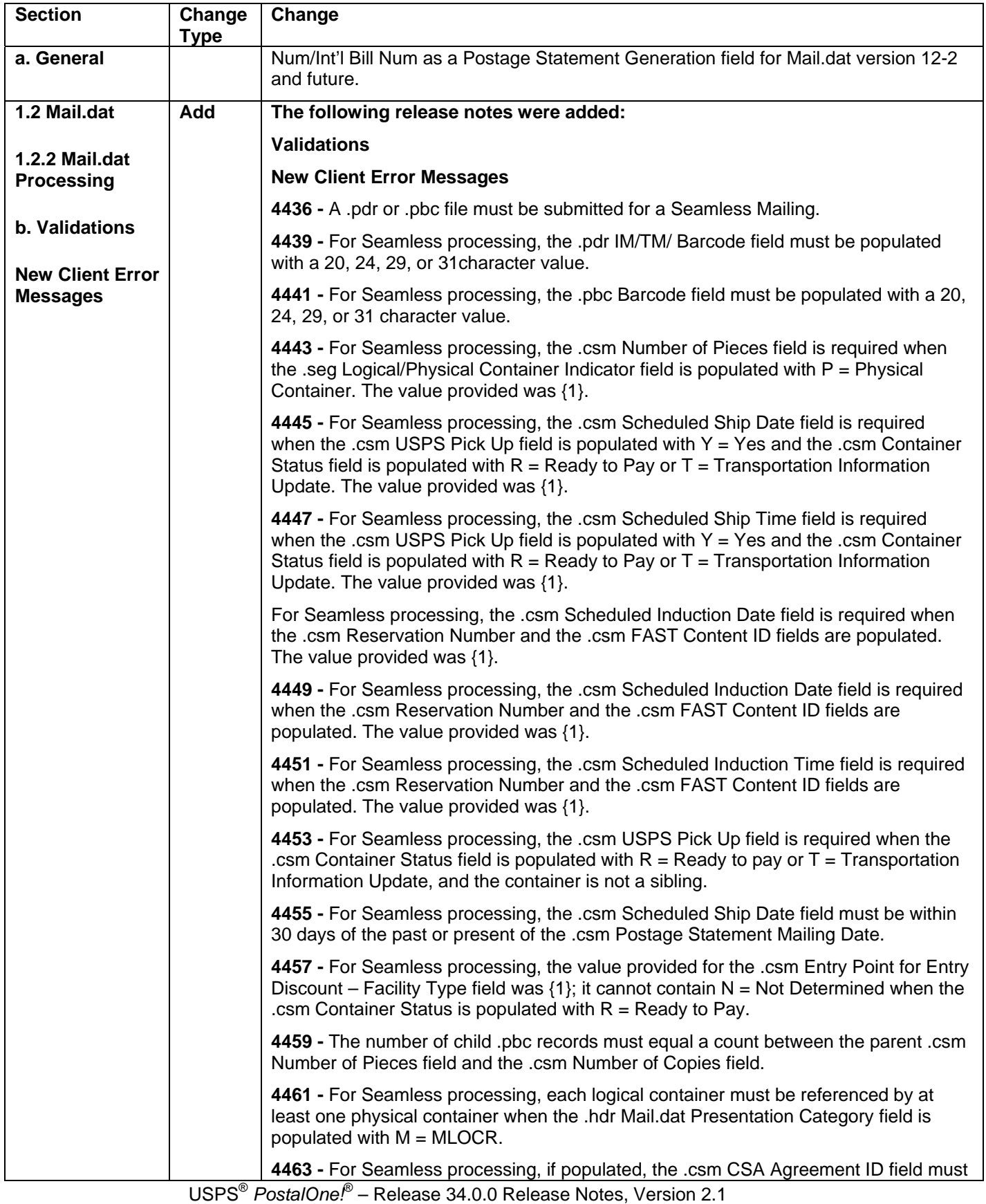

12/7/2012 – Page 16

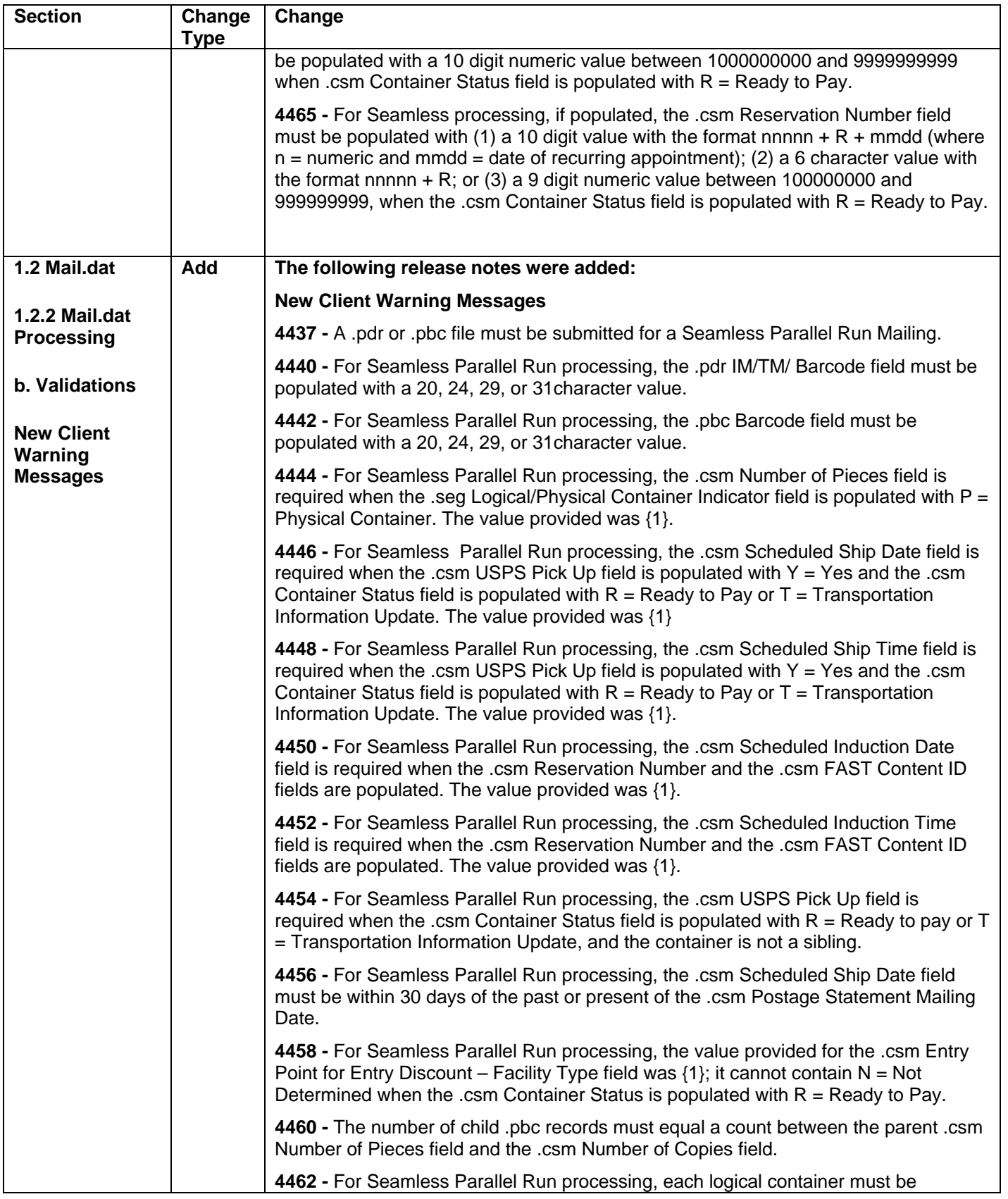

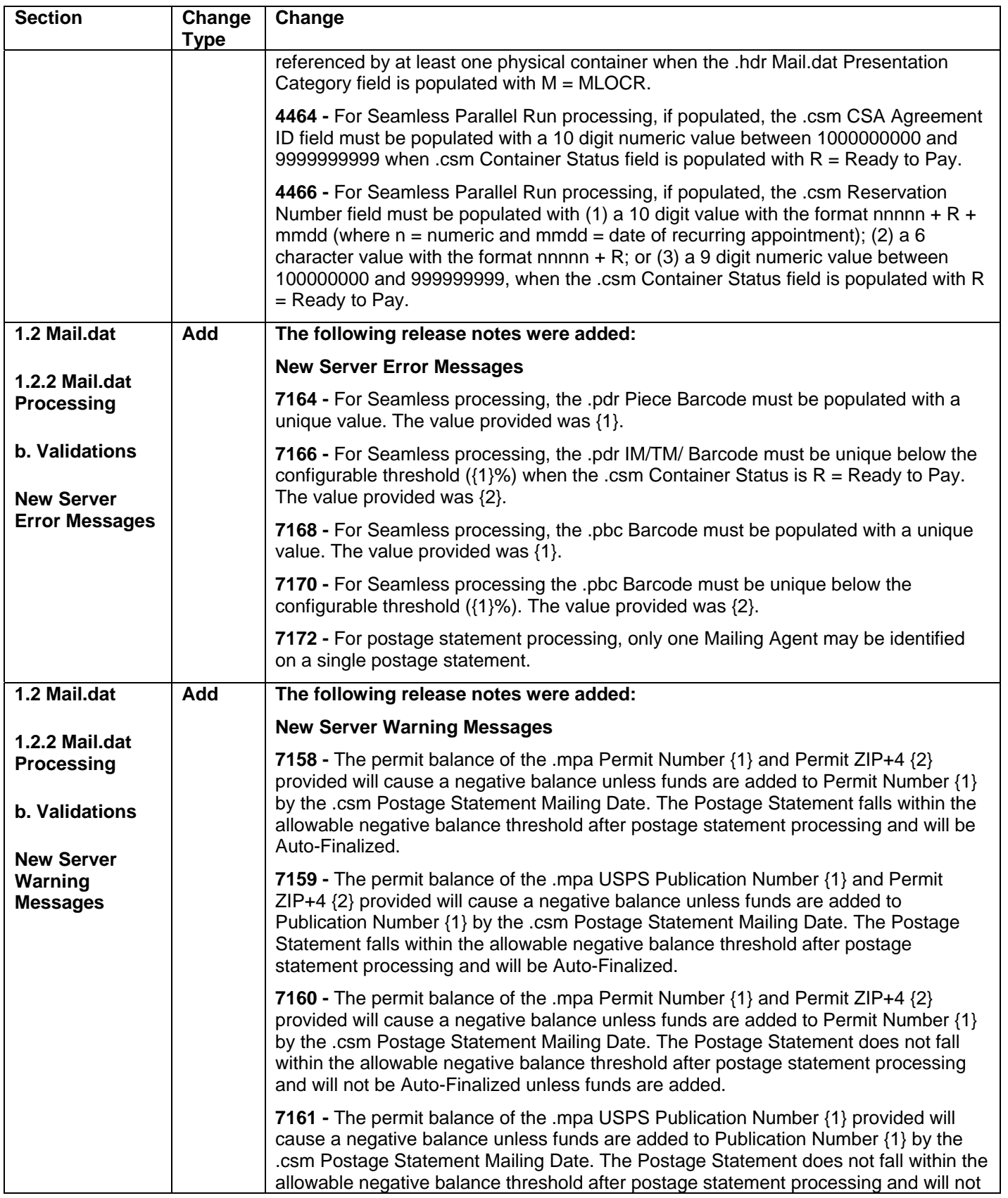

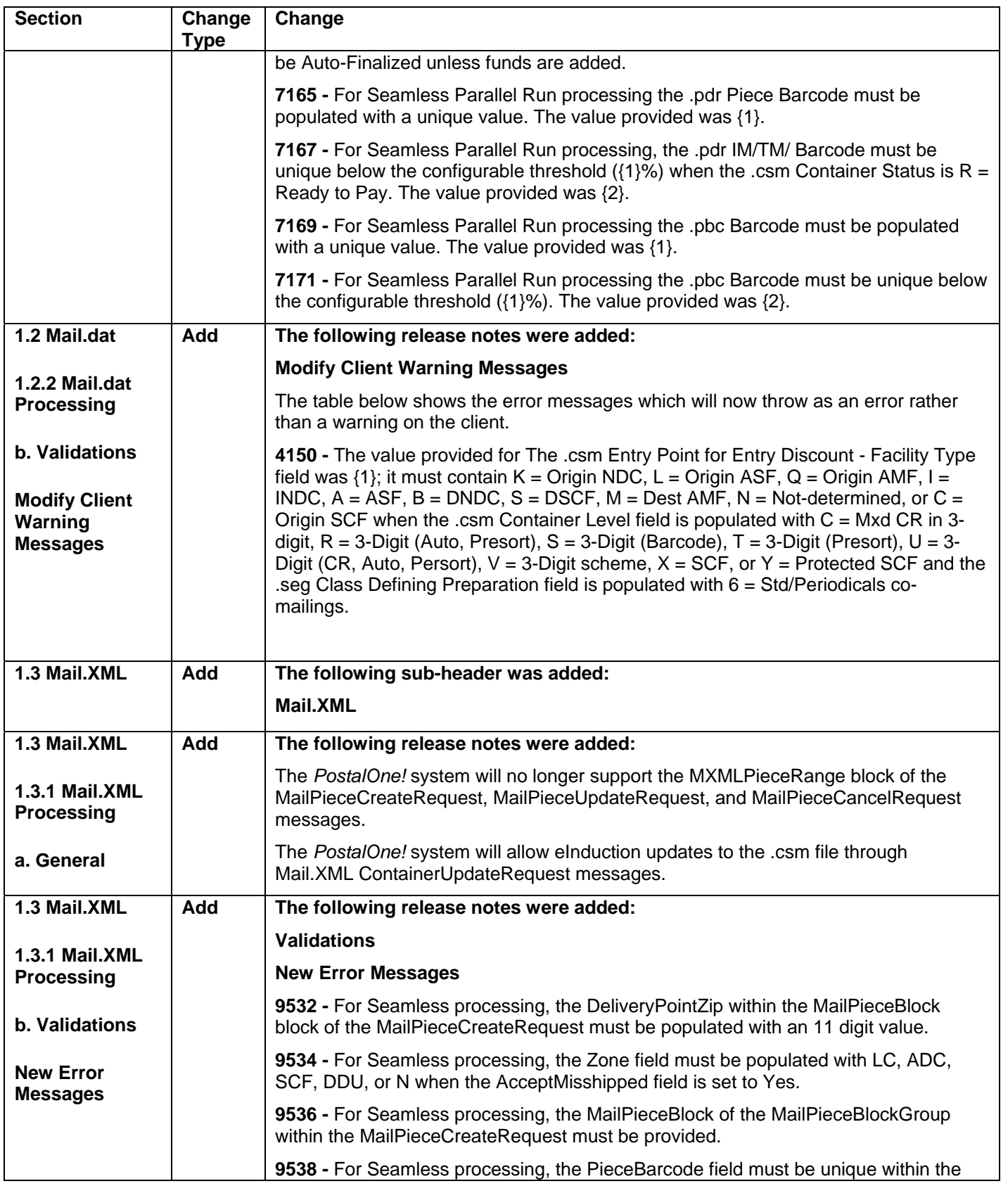

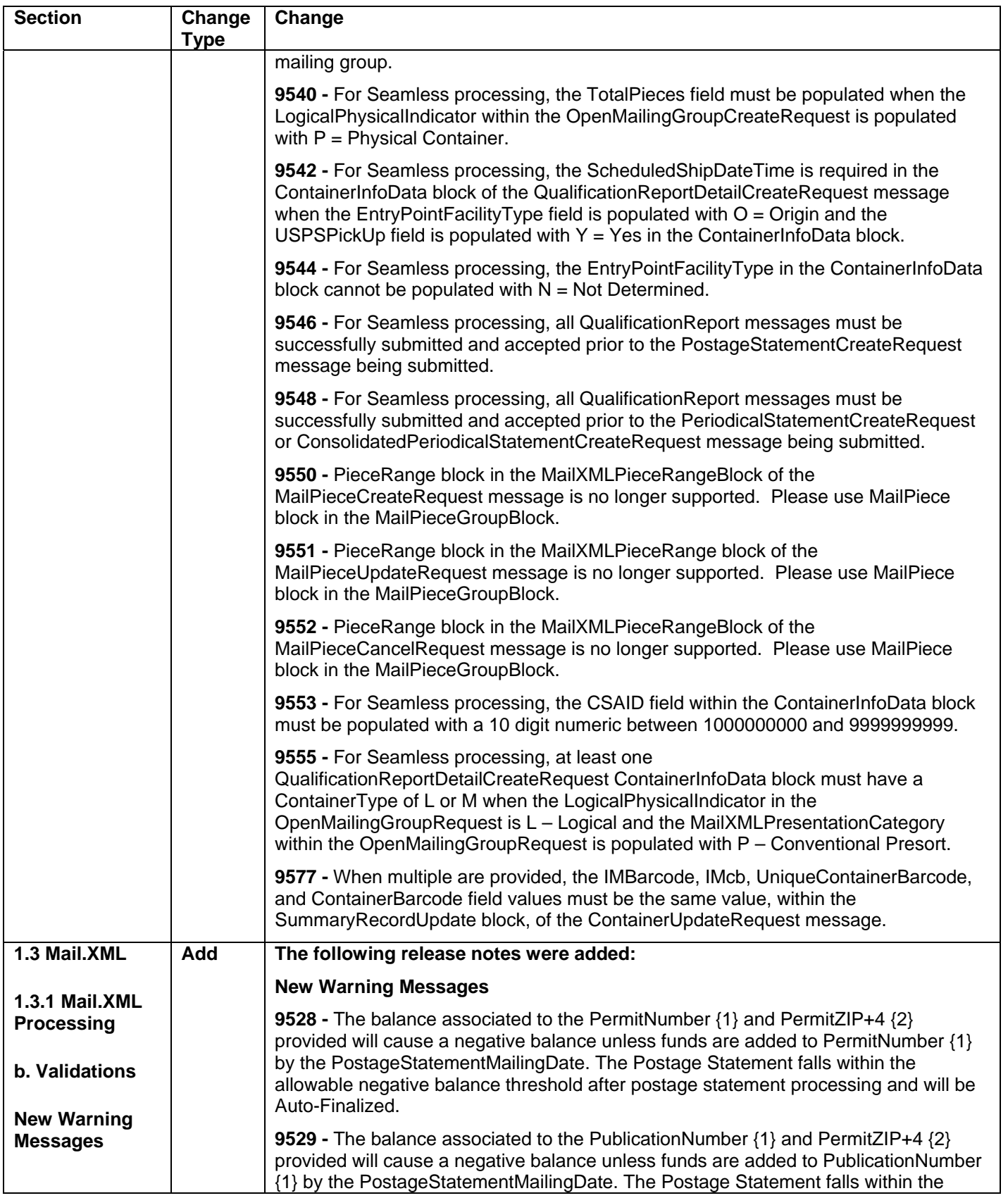

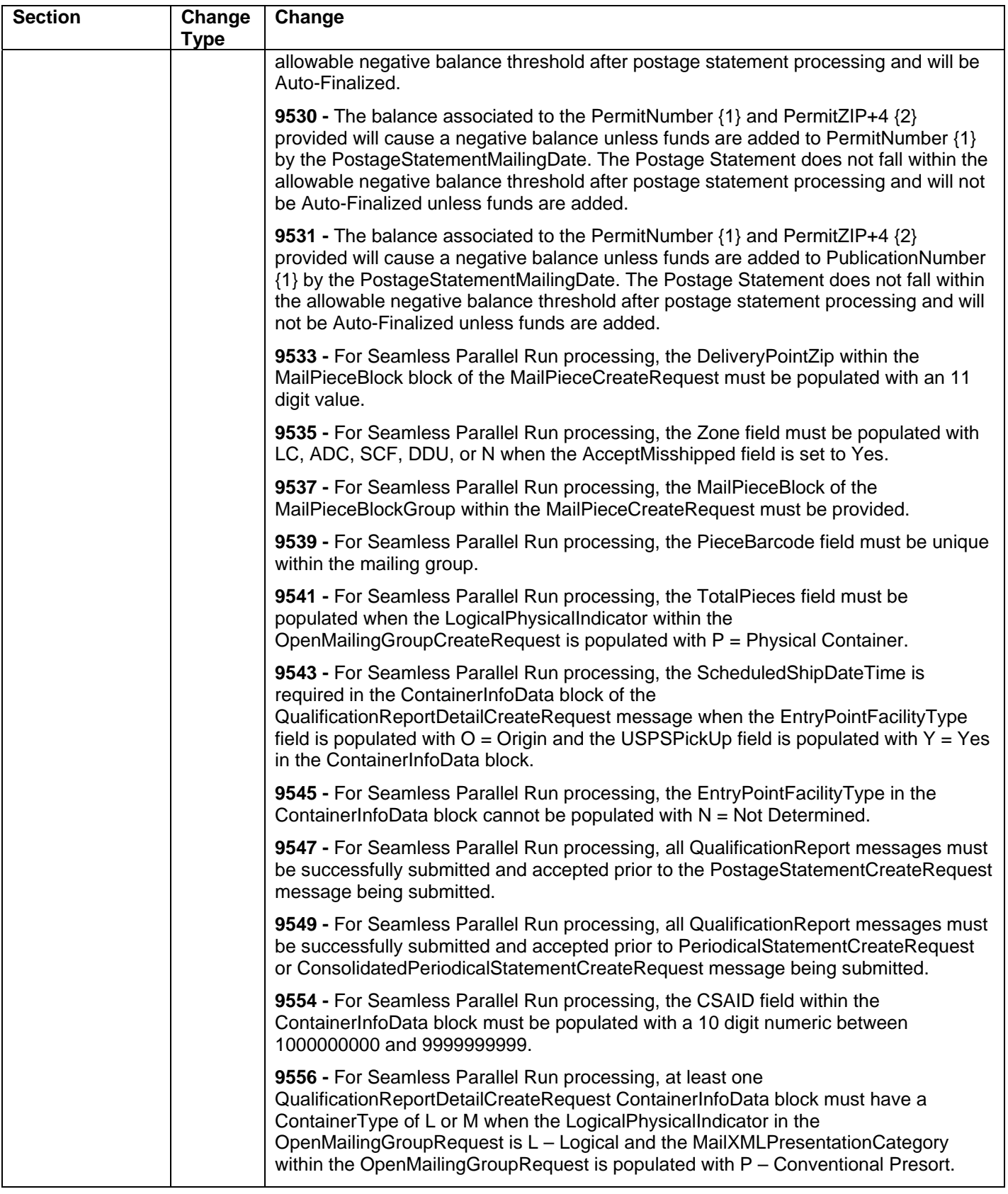

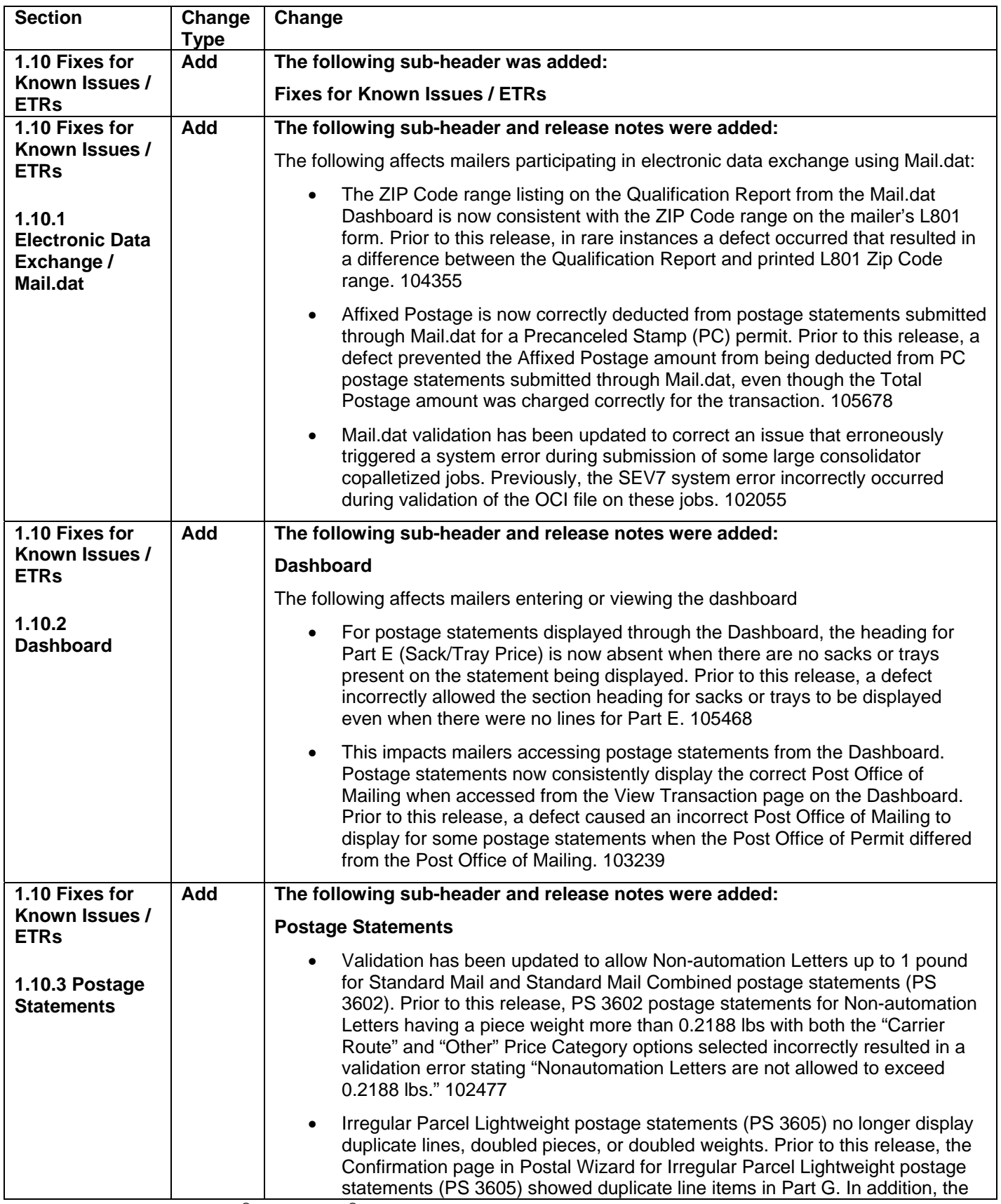

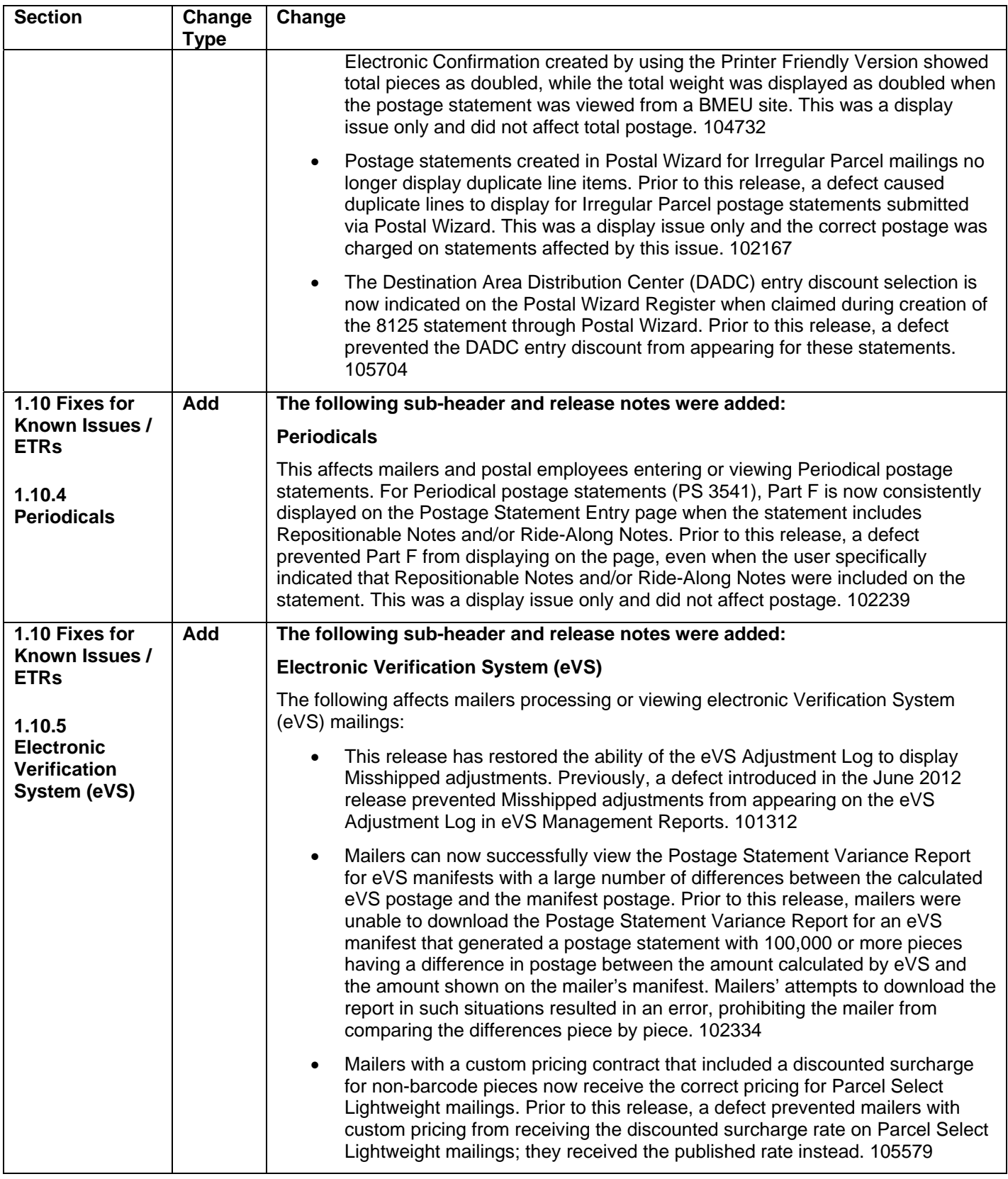

**NOTE:** If you have any questions or need any assistance regarding the *PostalOne!®* system please contact our *PostalOne!®* Help Desk at **(800) 522-9085.**

> USPS® *PostalOne!*® – Release 34.0.0 Release Notes, Version 2.1 12/7/2012 – Page 24

> > Copyright © 2012 USPS. All Rights Reserved.